## **Установка базовых настроек**

**1.** В параметре пF/06 задайте номер базовых параметров в соответствии таблицей заводских установок

*Таблица заводских установок параметров станции*

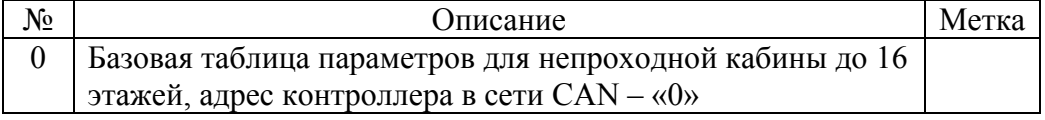

**2.** Внесите изменения в параметры станции при необходимости

**3.** Запись во флэш выполняется через параметр пF/04